# **Bayesian Item Response Modeling in R with brms and Stan**

Paul Bürkner

Bürkner P. C. (accepted). Bayesian Item Response Modeling in R with brms and Stan. Journal of Statistical Software.

We need:

- A set of parameters *ξ*<sup>i</sup> for item i
- A set of parameters  $\theta_p$  for person  $p$
- $\blacksquare$  A model for the responses  $y_{ip}$

 $y_{\boldsymbol ip} \sim \textsf{model}(\xi_{\boldsymbol i},\theta_{\boldsymbol p})$ 

• Some restrictions on the parameters (*ξ, θ*)

We need:

- A set of parameters *ξ*<sup>i</sup> for item i
- A set of parameters  $\theta_p$  for person  $p$
- $\blacksquare$  A model for the responses  $y_{ip}$

 $y_{\boldsymbol ip} \sim \textsf{model}(\xi_{\boldsymbol i},\theta_{\boldsymbol p})$ 

• Some priors on the parameters  $(\xi, \theta)$ :

 $\xi_i \sim \text{prior}(\cdot)$ 

 $\theta_p \sim \text{prior}(.)$ 

Consider the data to be in long format and a (pointwise) likelihood with distributional parameters  $\psi_1$  to  $\psi_K$ :

 $y \sim$  likelihood $(\psi_1, \psi_2, \ldots, \psi_K)$ 

Connect the distributional parameters to the item and person parameters via response functions  $f_k$ :

 $\psi_k = f_k(\xi_i, \theta_p)$ 

Binary response y and a single distributional parameter *ψ*:

$$
y \sim \text{Bernoulli}(\psi) = \psi^{y} (1 - \psi)^{1 - y},
$$

Rasch Model:

$$
\psi = f(\xi_i + \theta_p) = \frac{\exp(\theta_p + \xi_i)}{1 + \exp(\theta_p + \xi_i)}
$$

2PL Model:

$$
\psi = f(\alpha_i(\theta_p + \xi_i))
$$

3PL Model:

$$
\psi = \gamma_i + (1 - \gamma_i) f(\alpha_i(\theta_p + \xi_i))
$$

Non-hierarchical prior for item parameters:

*ξ*<sup>i</sup> ∼ Normal(0*,* 3)

Hierarchical prior for single parameter per item:

*ξ*<sup>i</sup> ∼ Normal(0*, σξ*)

 $\sigma_{\mathcal{E}} \sim \text{Normal}_{+}(0, 1)$ 

Hierarchical prior for multiple parameters per item:

$$
(\xi_{1i},\ldots,\xi_{Ki}) \sim \mathsf{MultiNormal}(0,\Sigma_\xi)
$$

Decompose the covariance matrix Σ*<sup>ξ</sup>* as:

$$
\Sigma_{\xi} = D(\sigma_{\xi 1}, \dots, \sigma_{\xi K}) \Omega_{\xi} D(\sigma_{\xi 1}, \dots, \sigma_{\xi K})
$$

$$
\sigma_{\xi k} \sim \text{Normal}_{+}(0, 1)
$$

$$
\Omega_{\xi} \sim \text{LKJ}(1)
$$

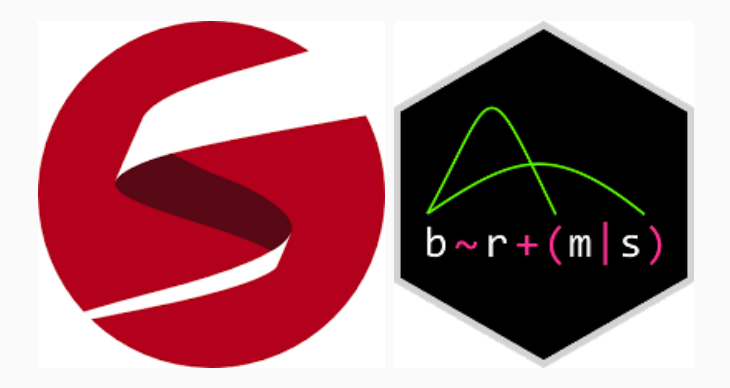

General structure:

```
family = bremsfamily(family = "\langlefamily>", link = "\langlelink>",
  <more_link_arguments>
)
```

```
Binary Model:
```

```
family = brmsfamily(family = "bernoulli", link = "logit")
```

```
Gaussian Model:
```

```
family = \text{brmsfamily}family = "gaussian", link = "identity",link_sigma = "log"
)
```
Item parameters have independent priors, person parameters have hierarchical priors:

formula =  $y \sim 0 + i$ tem +  $(1 | person)$ 

Both item and person parameters have hierarchical priors:

formula =  $y \sim 1 + (1 \mid item) + (1 \mid person)$ 

Add a covariate:

formula = y ~ 1 + x + (1 | item) + (1 | person)

# **Model Specification in brms: formula**

Linear formulas for multiple distributional parameters:

```
formula = bf(y \sim 1 + (1 \mid item) + (1 \mid person),par2 - 1 + (1 | item) + (1 | person),\text{par3} \sim 1 + (1 \mid \text{item}) + (1 \mid \text{person}),)
```
Non-linear formula for a single distributional parameter:

```
formula = bf(y \sim \text{fun}(x, \text{n1par1}, \text{n1par2}),nlpar1 \sim 1 + (1 | item) + (1 | person),
  nlpar2 \sim 1 + (1 | item),
  nl = TRUE)
```
### **Model Specification in brms: formula**

Linear formulas for multiple distributional parameters:

```
formula = bf(y \sim 1 + (1 \vert i \vert \text{ item}) + (1 \vert p \vert \text{ person}),par2 - 1 + (1 |i| item) + (1 |p| person),par3 \sim 1 + (1 |i| item) + (1 |p| person),
)
```
Non-linear formula for a single distributional parameter:

```
formula = bf(y \sim \text{fun}(x, \text{n1par1}, \text{n1par2}),nlpar1 \sim 1 + (1 |i| item) + (1 |p| person),
  nlpar2 \sim 1 + (1 |i| item),
  nl = TRUE)
```
#### data("VerbAgg", package = "lme4")

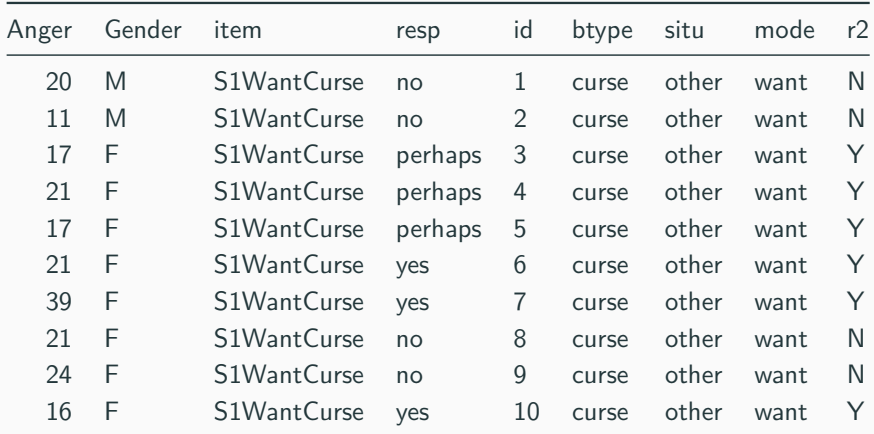

```
formula va 1pl <- bf(r2 \sim 1 + (1 | item) + (1 | id))
```

```
prior va 1pl \leftarrowprior("normal(0, 3)", class = "sd", group = "id") +prior("normal(0, 3)", class = "sd", group = "item")
```

```
fit va 1pl \leftarrow brm(
  formula = formula va 1p1,
  data = VerbAgg,family = brmsfamily("bernoulli", "logit"),
  prior = prior_va_1pl
)
```
#### **Rasch Model: Investigate the Posterior**

#### plot(fit\_va\_1pl)

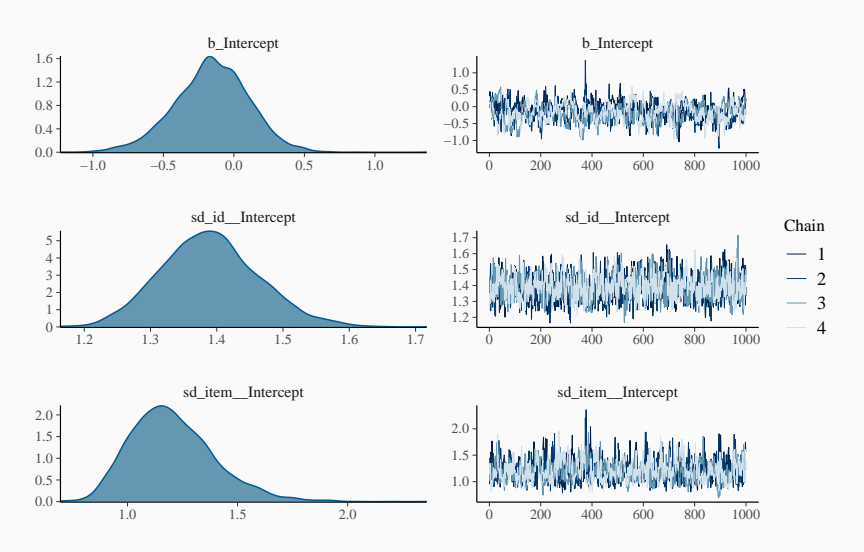

#### **Rasch Model: Item Parameters**

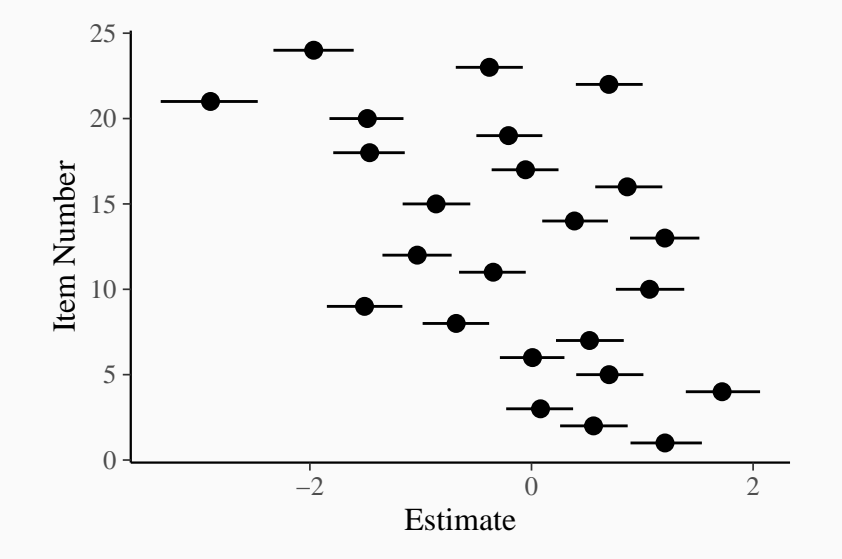

# **Fitting a 2PL Model**

```
formula_va_2pl <- bf(
  r2 ~ exp(logalpha) * eta,
  eta -1 + (1 |i| i item) + (1 | i,
 logalpha \sim 1 + (1 |i| item),
 nl = TRUE)
```

```
prior_va_2pl <-
 prior("normal(0, 5)", class = "b", nlpar = "eta") +prior("normal(0, 1)", class = "b", nlpar = "logalpha") +prior("constant(1)", class = "sd", group = "id", nlpar = "eta") +prior("normal(0, 3)", class = "sd", group = "item", nlpar = "eta") +
 prior("normal(0, 1)", class = "sd", group = "item", nlpar = "logalpha")
```

```
fit_va_2pl \leftarrow brm(
  formula = formula_va_2pl,
  data = VerbAge.
  family = brmsfamily("bernoulli", "logit"),
 prior = prior_va_2pl,
)
```
The loo method implements approximate leave-one-out cross-validation via Pareto-Smoothed importance sampling:

loo compare(loo(fit va 1pl), loo(fit va 2pl))

## elpd\_diff se\_diff ## fit\_va\_2pl 0.0 0.0  $\#$  fit va 1pl  $-3.0$  2.4

```
formula_va_1pl_cov2 \leftarrow bf(
  r2 ~ btype + situ + mode * Anger + Gender +
     (0 + \text{Gender} \mid \text{item}) + (0 + \text{mode} \mid \text{id}))
```

```
fit va 1pl cov2 \leftarrow brm(
  formula = formula_va_1pl_cov2,
  data = VerbAgg,family = brmsfamily("bernoulli", "logit"),
  prior = prior_va_1pl
)
```
# **Visualizing Covariate Effects**

conditional\_effects(fit\_va\_1pl\_cov2, "mode:Gender")

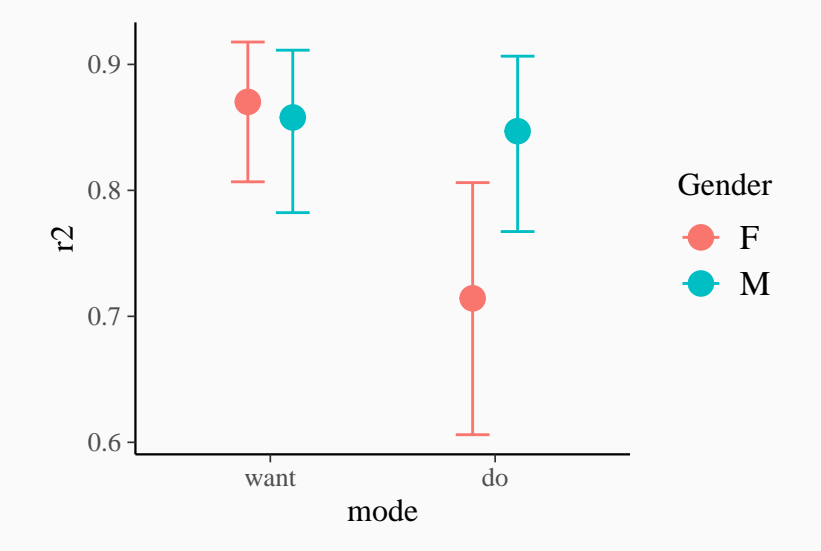

# **Case Study: The Rotation Data Set**

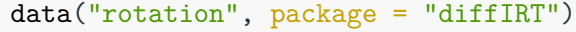

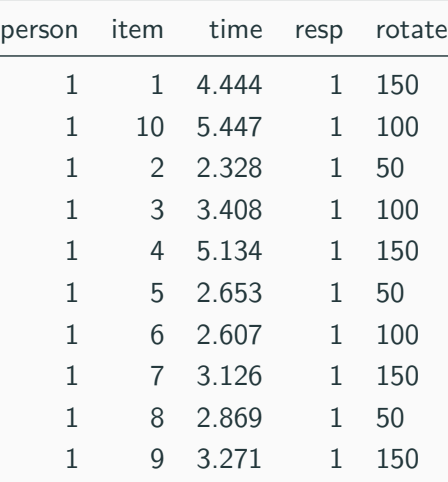

# **Wiener Drift Diffusion Models**

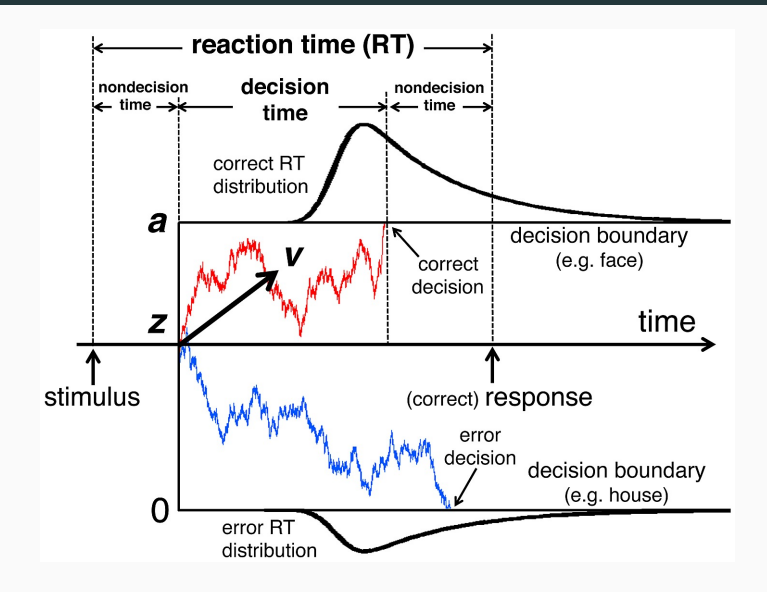

# **Fitting IRT Diffusion Models**

```
bform drift1 \leftarrow bftime | \text{dec}(\text{resp}) \sim \text{rotate} + (1 | \text{p} | \text{ person}) + (1 | \text{i} | \text{ item}),bs \sim rotate + (1 |p| person) + (1 |i| item),
  ndt \sim rotate + (1 |p| person) + (1 |i| item),
  bias = 0.5)
```

```
fit drift1 < - brm(
  formula = bform_drift1,
  data = rotation,
  family = bremsfamily("wiener", "log", link_bs = "log",
    link<sub>ndt</sub> = "log")
)
```
#### **Diffusion Model: Results**

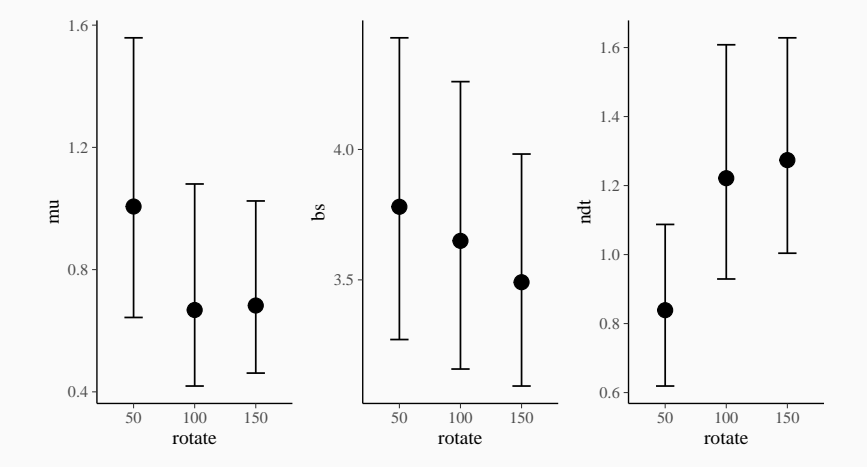

- Help within R: help("brms")
- Overview of vignettes: vignette(package = "brms")
- List of all methods: methods  $(class = "brmsfit")$
- Website of brms:<https://github.com/paul-buerkner/brms>
- Website of Stan:<http://mc-stan.org/>
- Contact me: paul.buerkner@gmail.com
- Twitter: @paulbuerkner